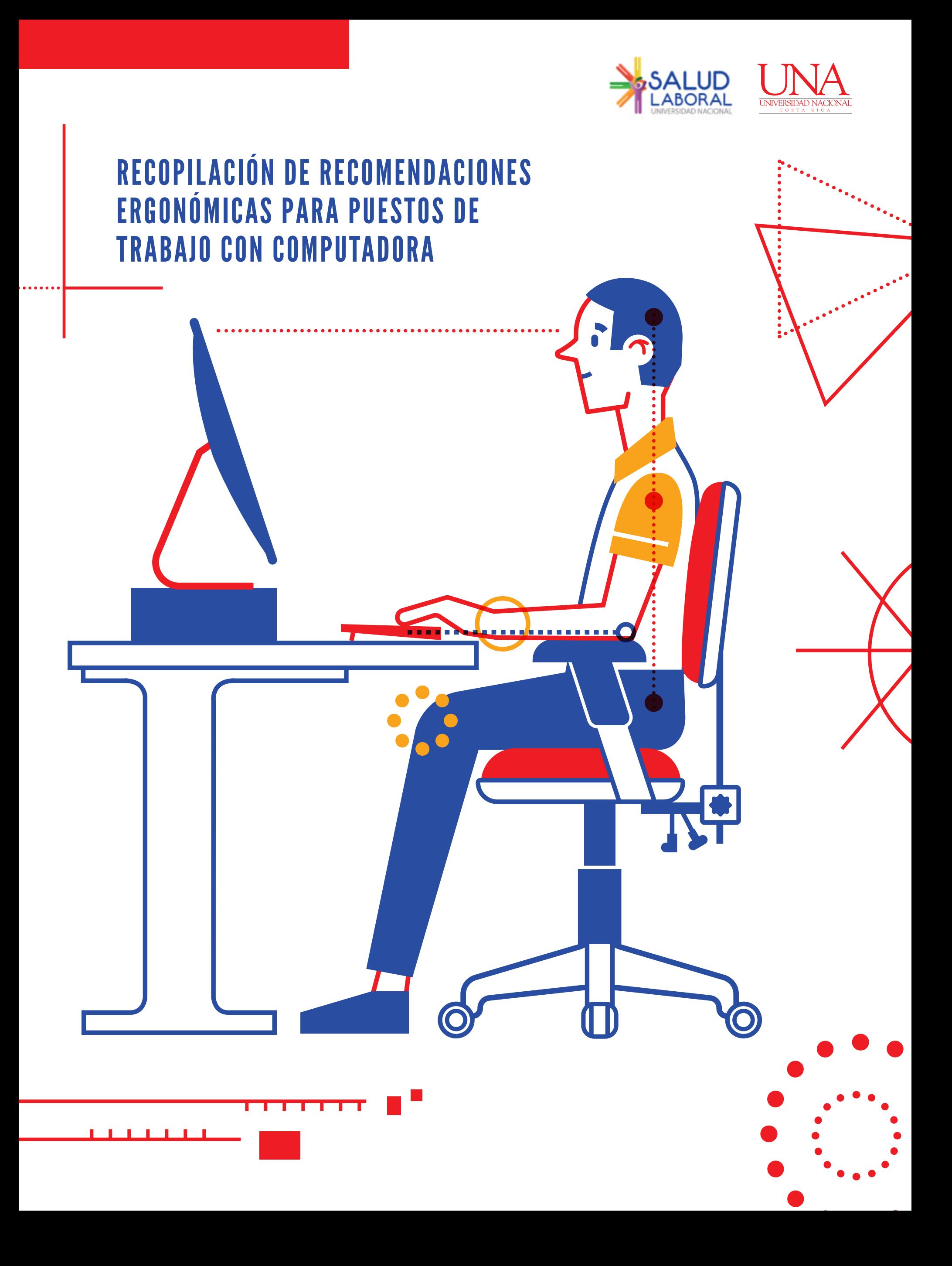

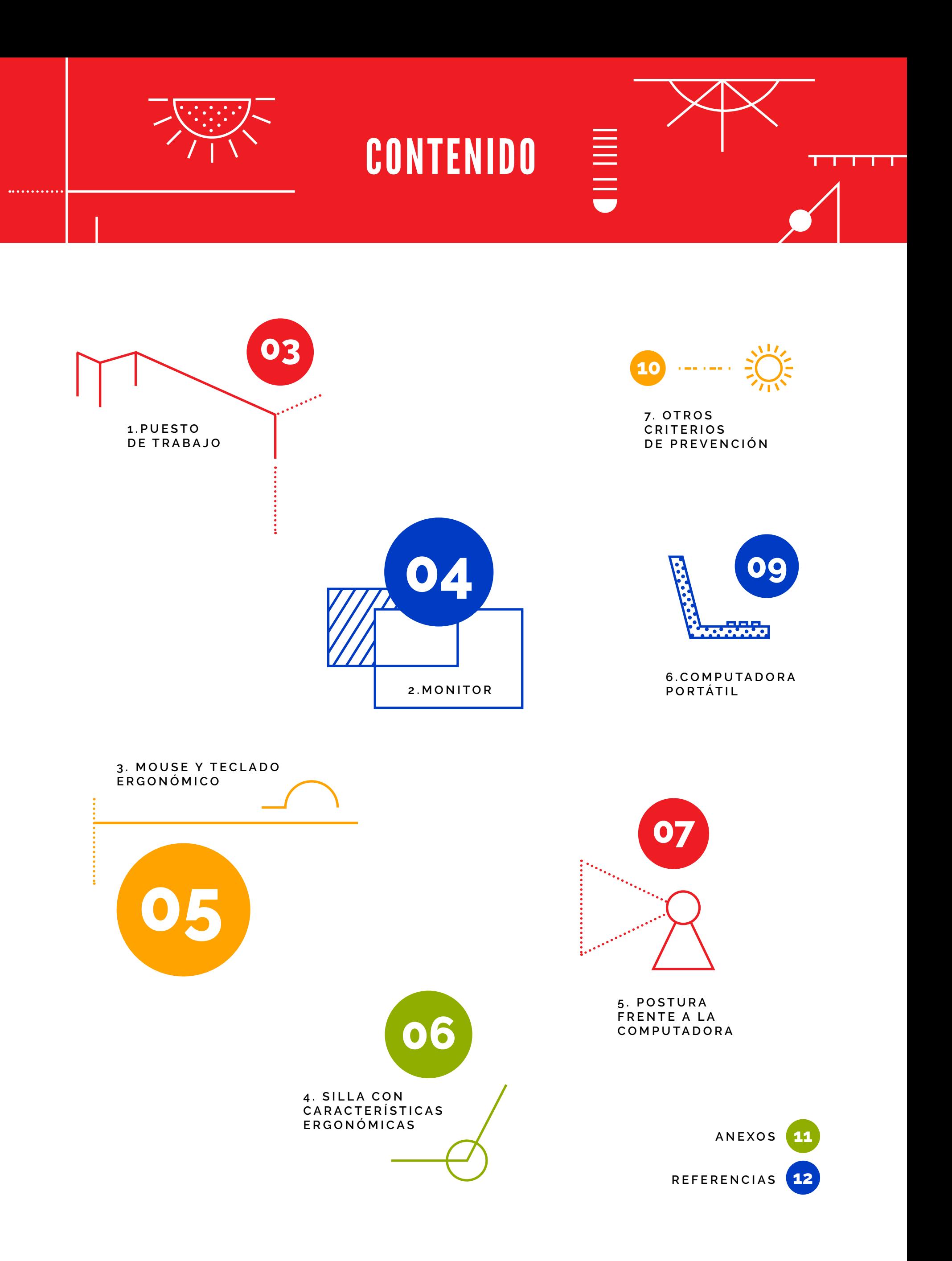

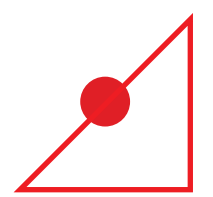

## RECOMENDACIONES PARA PUESTOS DE TRABAJO CON COMPUTADORA

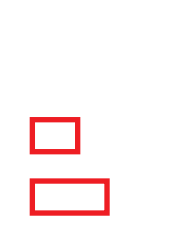

(III)

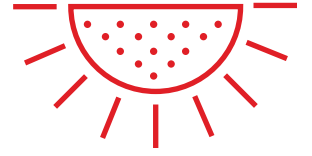

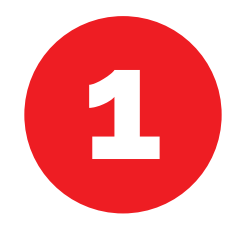

**PUESTO DE TRABAJO**

**1.1**

Siempre que sea posible ubique el puesto de trabajo en lugares donde existan entradas de luz natural, colocando el escritorio de forma tal que la luz incida lateralmente sobre el plano de trabajo.

<u>i de la port</u>

## **1.3**

Verifique que su escritorio sea estable, con esquinas redondeadas y de colores mate. Adicionalmente, verifique que no tenga superficies en el área de las piernas que limiten su movimiento, produzcan golpes o generen presión de contacto.

## **1.4**

Mantenga ordenado su escritorio, ubique los elementos en su puesto de trabajo considerando las siguientes recomendaciones:

Coloque los implementos de trabajo habitual cerca de sus manos (40 cm de separación máxima recomendada con respecto al cuerpo).

Ubique los que utilice intermitentemente o por poco tiempo en la zoma media del sobre (entre 40 cm y 60 cm de separación máxima recomendada con respecto al cuerpo).

Ponga los que usa con poca frecuencia en las zonas más alejadas del escritorio (de 60 cm a 90 cm de separación máxima recomendada con respecto al cuerpo).

Considere los criterios del método 5S para ordenar su espacio de trabajo.

## **1.2**

Cuando trabaje con computadora, prefiera muebles que tengan una sección rectangular. Ubique su puesto de trabajo sobre los bordes rectos del escritorio.

0 3

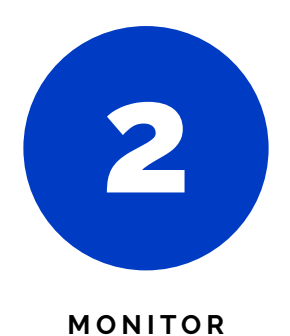

**2.2**

de sus ojos.

**2.1**

Para ajustar la ubicación del teclado y el monitor con respecto a su cuerpo, imagine una línea recta que divide su cuerpo en dos mitades iguales (derecha e izquierda); ubique el monitor de forma tal que al proyectar dicha línea esta divida su monitor en dos mitades iguales (derecha e izquierda). Coloque el teclado en un lugar en donde dicha línea pase entre las teclas g y h.

Cuando trabaje con un monitor, asegúrese de que se ubique frente a usted y que el borde superior de la pantalla esté a la altura

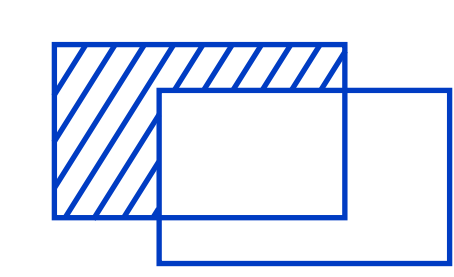

**2.4** Prefiera utilizar una pantalla más grande en lugar de usar dos monitores.

## **2.5**

En caso de que requiera utilizar dos o más monitores, debe asegurarse que todos sean del mismo tamaño, marca y modelo. Colóquelos frente a usted y ajuste la configuración a colores cálidos y el brillo a niveles medios y utilice el mismo contraste en ambas pantallas. Evite tener diferencias importantes de tamaño de letra y de zoom en los documentos que usa en los monitores.

**2.7**

Coloque siempre los monitores sobre soportes para que pueda disponer de la mayor cantidad de superficie libre de trabajo en su escritorio.

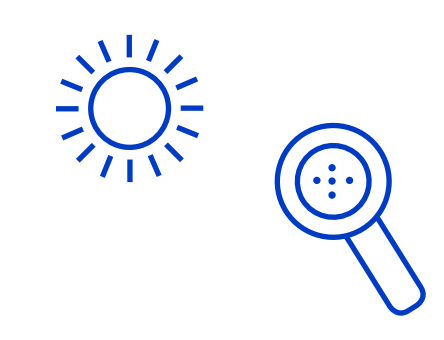

**2.8** Cuando trabaje con una sola pantalla, prefiera el uso de monitores de 24".

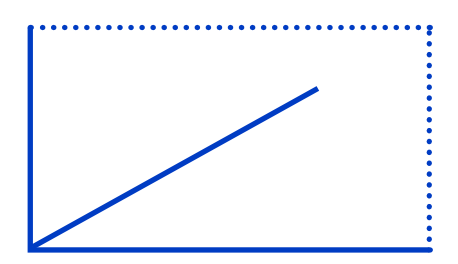

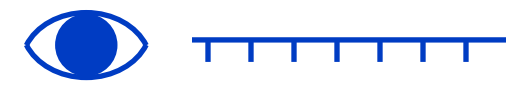

**2.3**

Si usted usa el teclado numérico durante gran parte de la jornada, reubique el teclado de forma tal que la línea citada en el punto anterior divida el teclado en dos partes iguales.

**2.6** Mantenga la pantalla separada de su cuerpo. Asegúrese que se ubique en el rango de 60 cm y 80 cm con respecto a sus ojos.

. . . . . . . . . . . . . . . . . .

#### **3.2** Adquiera un teclado y un mouse que se adapte a su dominancia (derecho o izquierdo).

#### **3.3** Configure los atajos del teclado y el mouse para reducir los movimientos repetitivos de extremidades superiores durante el desarrollo de los trabajos.

........

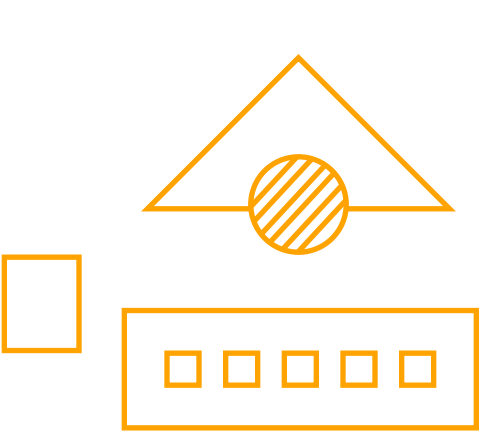

Coloque siempre el mouse y el teclado sobre la misma superficie de trabajo, cerca de su cuerpo y uno ubicado al lado del otro. Evite tener que estirar los brazos para utilizarlos.

**3.1**

.................

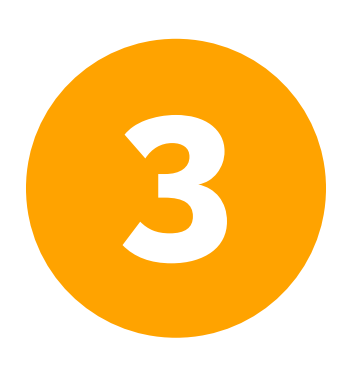

**M O U S E Y TECLADO ERGONÓMICO**

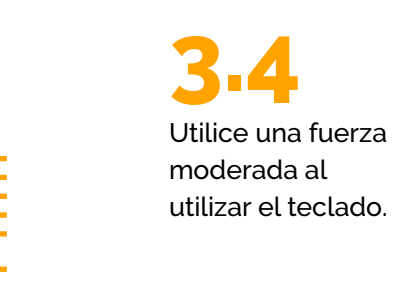

**3.5** Cuando utilice el teclado y el mouse, mantenga alineadas la muñeca y el antebrazo. Evite que al escribir sus brazos o codos se apoyen sobre los bordes del escritorio.

0 5

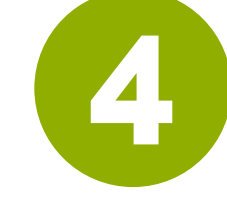

**SILLA CON C A R A C T E R Í S T I C A S ERGONÓMICAS**

## **4.1**

La mejor silla para usted es la que siente más cómoda cuando se sienta en ella.

**4.2**

del respaldo.

**4.3**

cinco aspas.

Por su seguridad, la silla debe tener una base de

Utilice una silla acorde a su peso y estatura, de forma tal que al sentarse se mantenga cómodo y se evite la presión de contacto en la región posterior de la rodilla o que se limite el soporte

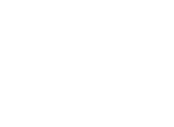

**4.5** Ajuste regularmente su silla (Figura 1) y revise que:

- El pistón este en buen estado, funcione y no tenga fracturas evidentes.
- Se mantenga estable.
- El uso de los controles de ajuste de la silla no requiere de la aplicación de fuerza excesiva.
- Los rodines estén en buen estado y permitan la movilidad de la silla estando sentado.
- Todas las partes móviles funcionen.

La tapicería y los rellenos de espuma estén en buen estado.

Reporte a su jefatura inmediata cualquier desperfecto que encuentre.

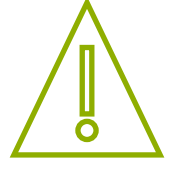

**4.6** Ajuste su silla de forma tal que:

- La almohadilla del soporte lumbar se ubique a la altura de la región lumbar.
- El respaldar se pueda inclinar levemente hacia atrás.
- El asiento se mantenga paralelo al piso.
- La altura del asiento y la de los descansa brazos permita que los codos queden a la altura del plano de trabajo.

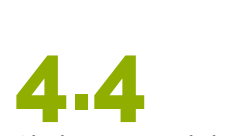

Sin importar el tipo de silla que utilice, es necesario que se levante y cambie de posición regularmente.

 $\bigcap \bigcap$ 

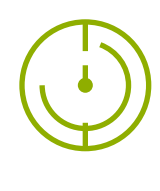

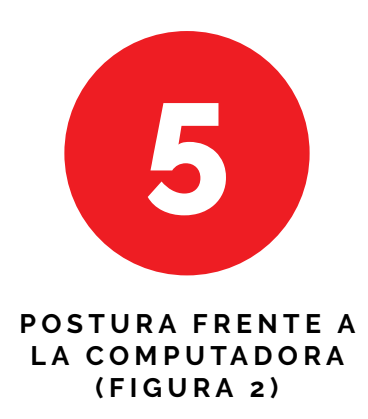

**5.1** Mientras este sentado cambie constantemente de posición. Recuerde que, en ergonomía, la mejor posición para usted es la que está por adoptar.

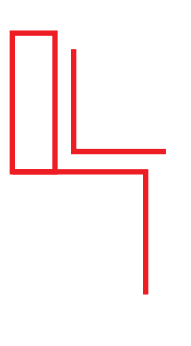

## **5.2**

Mantenga la espalda recta apoyada en el respaldar. Evite inclinarse hacia adelante.

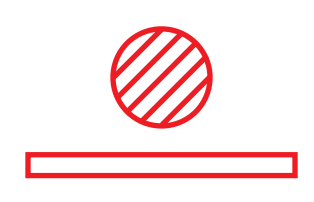

**5.3** Coloque el monitor frente a usted, la pantalla debe quedar frente a su rostro.

**5.4**

Ajuste la altura de la silla, de forma tal que mantenga los hombros relajados al digitar o hacer trabajados en el sobre del escritorio.

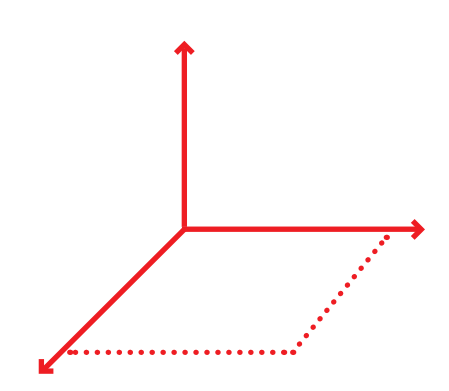

**5.5** Mantenga los codos cerca de su cuerpo, preferiblemente en un ángulo brazo-antebrazo entre 90º y 100º.

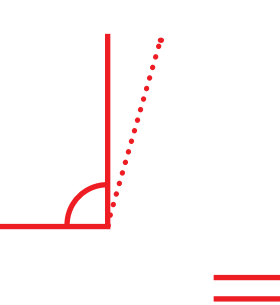

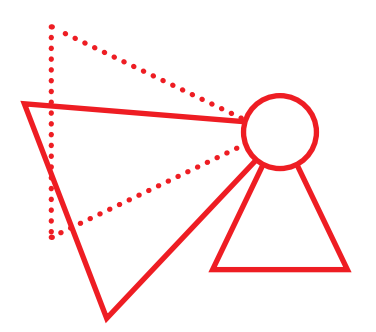

## $\vdots$

### **5.6** Mantenga la muñeca

alineada con el antebrazo, evite doblarla o desviarla lateralmente.

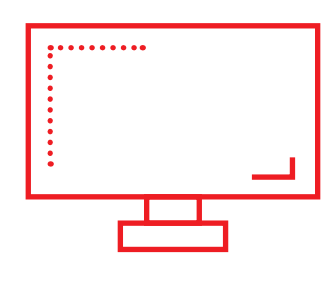

**5.7**

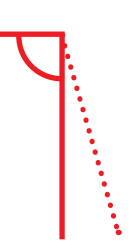

Mantenga los muslos paralelos al piso, trate de que sus piernas formen con este un ángulo de entre 90º y 100º.

**5.8** Pies: Completamente apoyados en el suelo o sobre un descansa pies. Recuerde que solamente necesita usar descansa pies cuando está sentado y sus

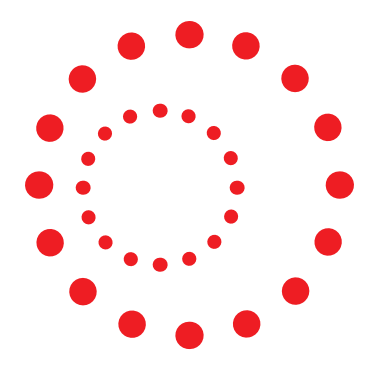

#### CABEZA:

Siempre hacia el frente. Ubique el monitor al frente. **Altura:** nivelado con los ojos. **Distancia:** 45-80 cm.

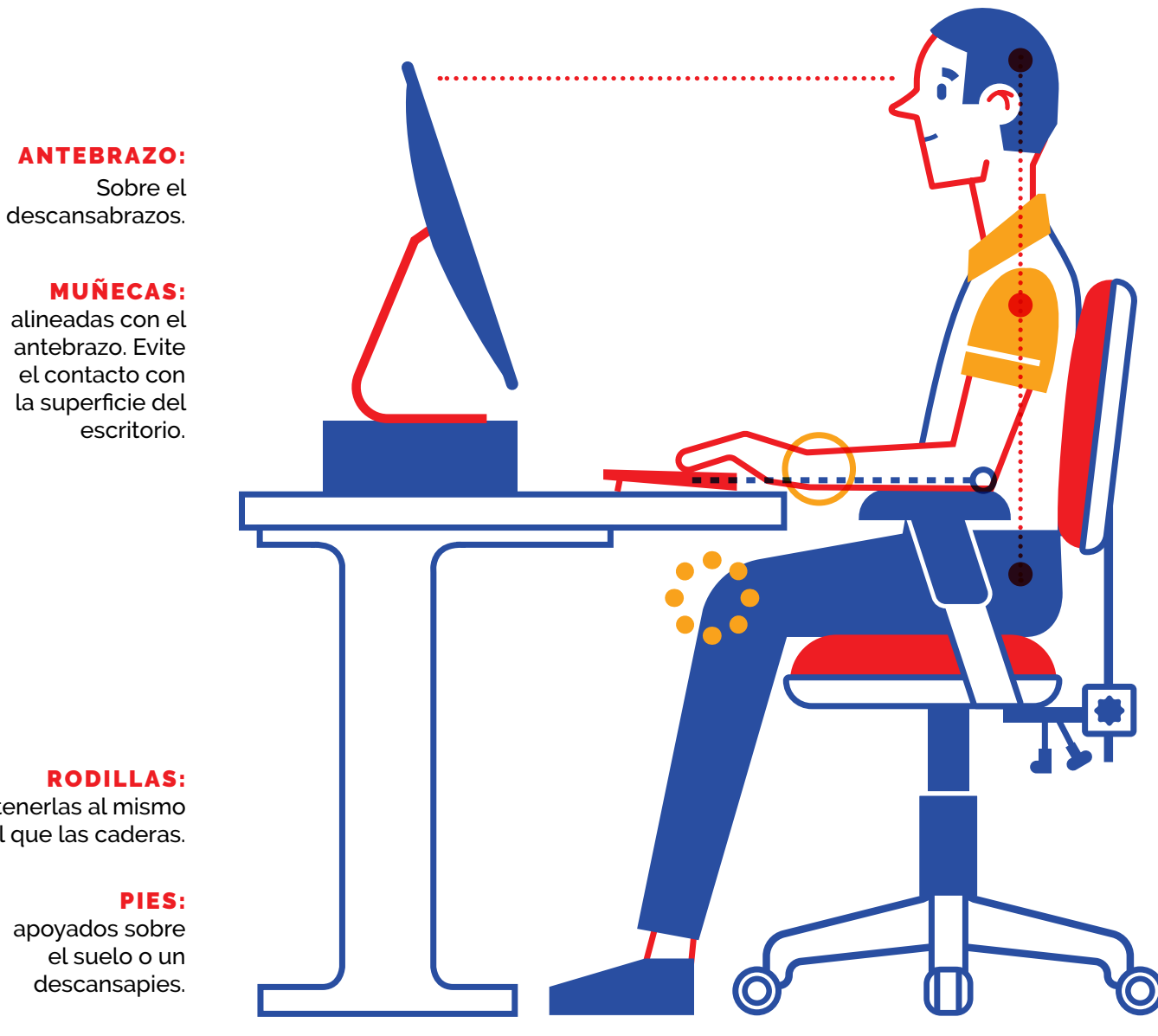

#### **HOMBROS** Y BRAZOS: Alineados con el tronco y relajados.

#### CODOS:

deben estar a la misma altura que el teclado y mouse.

#### ESPALDA:

Mantenga su espalda pegada al respaldar de la silla.

#### RODILLAS:

mantenerlas al mismo nivel que las caderas.

apoyados sobre el suelo o un descansapies.

> **Figura 2: Posición neutral en el uso de computadoras.**

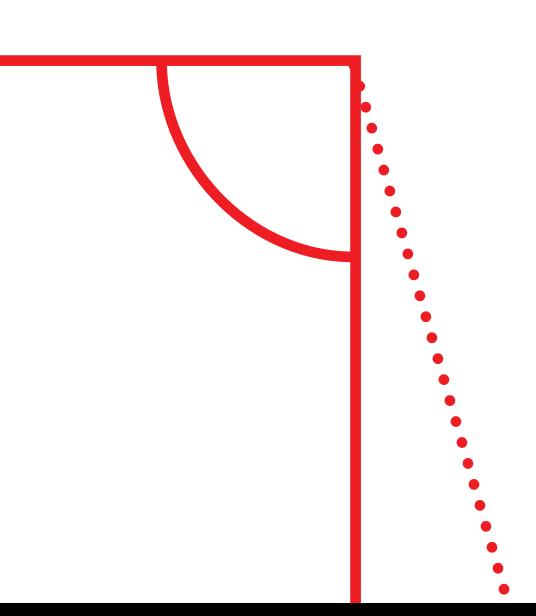

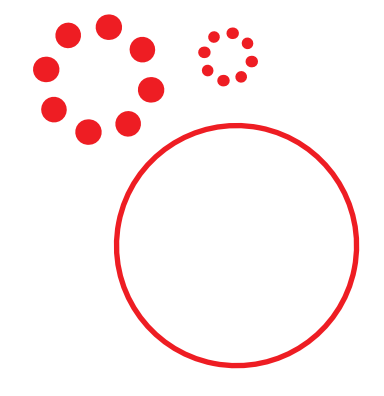

## **6.1**

Utilice computadoras portátiles solamente cuando tiene que trabajar con ellas cuatro o menos horas por día. Evite su uso como computadora de escritorio.

No obstante, en caso de realizarlo:

## **6.2**

Cuando utilice computadora portátil debe mantener la misma postura corporal que al usar equipos de escritorio.

**6.3** Utilice preferiblemente computadoras portátiles de 17 pulgadas.

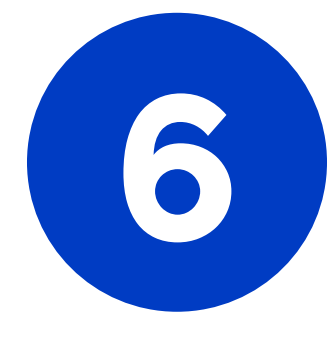

**C O M P U T A D O R A PORTÁTIL**

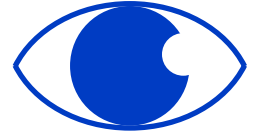

#### **6.5** Coloque un soporte para laptop que permita ajustar la altura de la parte superior de la pantalla a la altura de los ojos o en su defecto utilice un teclado y mouse ergonómico independiente a la computadora.

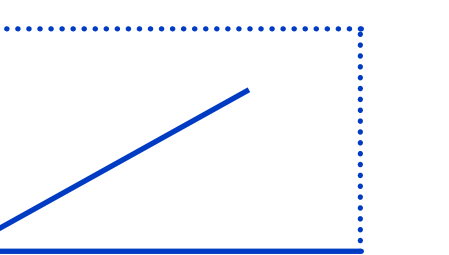

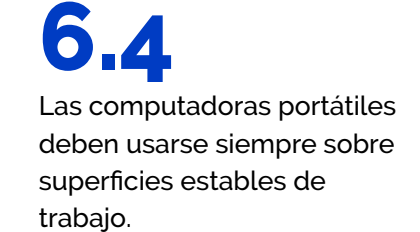

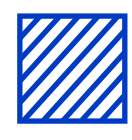

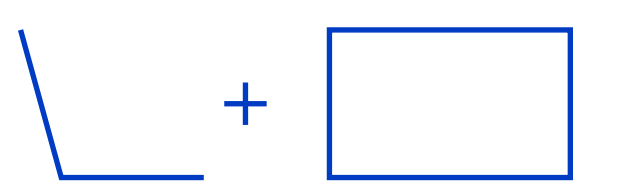

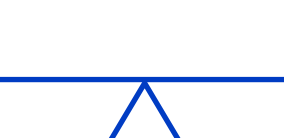

**6.6** Cuando el tamaño de la pantalla sea inferior a 15" y se trabajen 4 horas o más por día, se debe disponer de una pantalla externa para prevenir la fatiga visual.

# **7.1**

Utilice siempre un tamaño de letra en los documentos que le permita leerlos sin tener que sobre esforzar sus ojos o inclinarse hacia adelante.

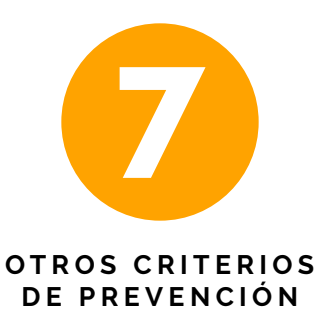

## **7.2**

Implemente un programa de pausas activas que le ayude a mejorar la circulación sanguínea y liberar la tensión acumulada en los músculos debido a la carga estática asociada a posturas sostenidas en el trabajo. Para facilitar la implementación de este aspecto, se sugiere coordinar con el Programa Ambientes de Trabajo Saludables de la Vicerrectoría de Administración.

**7.3** Utilice aplicaciones informáticas o extensiones de los exploradores web como Micro breaks, PostureMinder o Healthy Browsing que le recuerden la necesidad de variar la postura y hacer micro pausas de trabajo.

**7.4**

Asegúrese de contar con suficiente espacio para poder hacer de forma segura su trabajo y para que pueda cambiar de posición constantemente.

#### **7.5** Verifique que su puesto de trabajo se pueda ajustar a sus

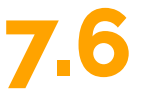

**7.8**

Cuando se utilicen computadoras portátiles, se deben utilizar bolsos tipo mochilas para el traslado de estas. En dicho bolso se deben trasladar solamente la computadora, sus accesorios y en caso de ser necesario cantidades mínimas de papel de forma tal que evite incrementar significativamente el peso a trasladar.

Esté pendiente de la iluminación de su sitio de trabajo, verifique de forma periódica el estado de las luminarias y si es necesario coordine el cambio de las que no estén en funcionamiento.

## **7.7**

Coordine la instalación de persianas u otros dispositivos en las ventanas para evitar posibles efectos adversos debido al ingreso directo de los rayos del sol.

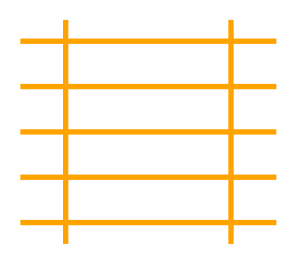

**7.9** Utilice descansa pies solamente cuando, una vez ajustada la silla y el puesto de trabajo, sus pies no alcanzan el piso..

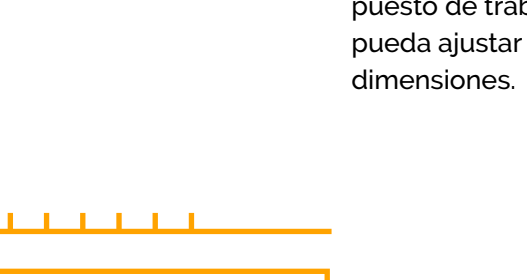

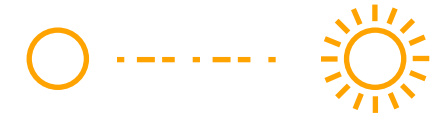

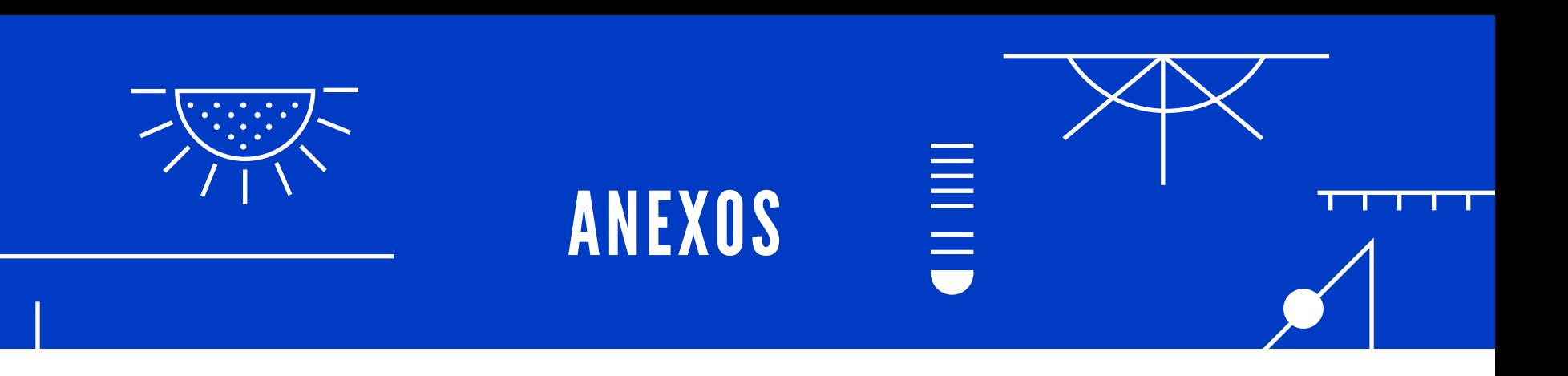

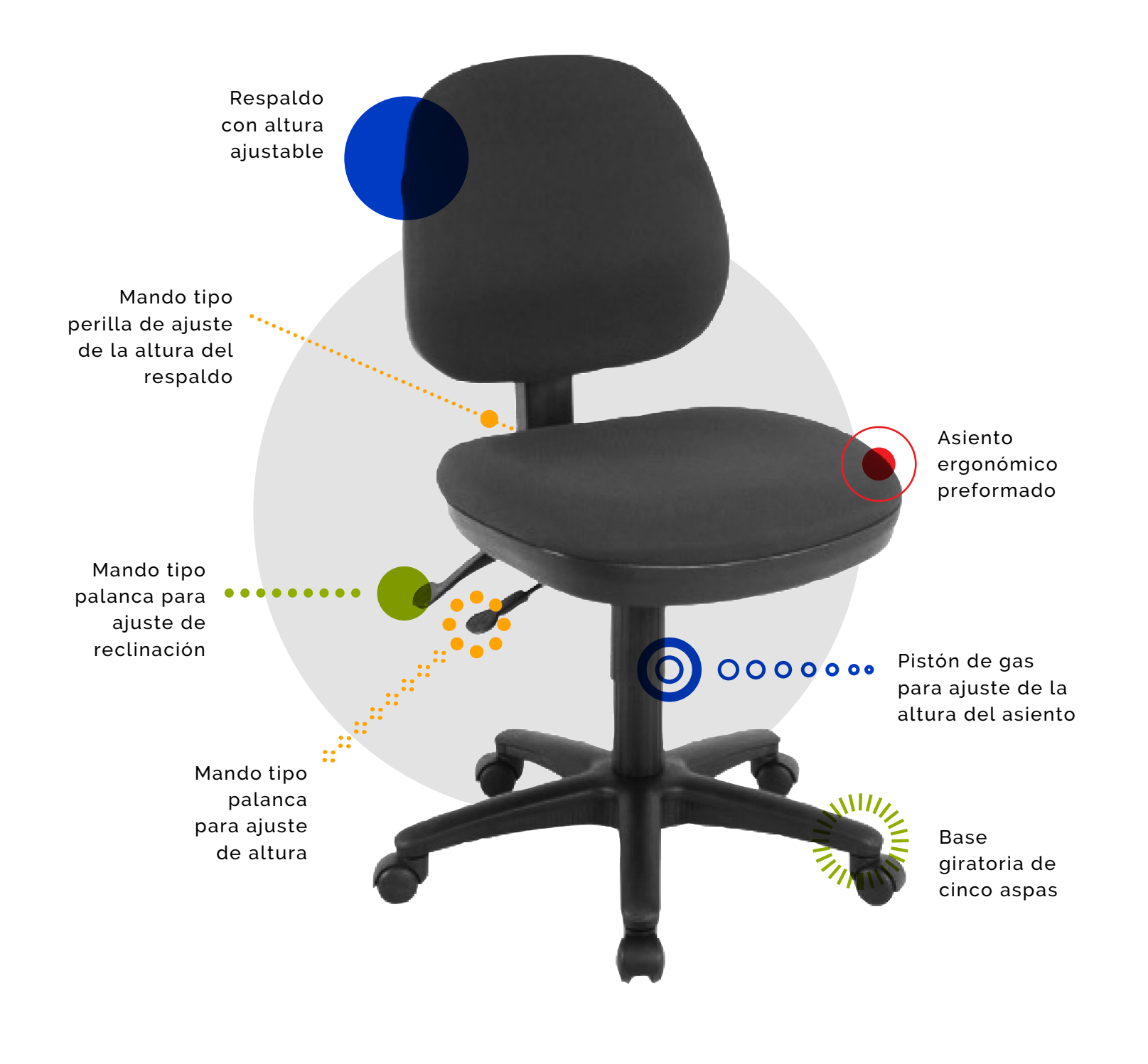

**Figura 2. Partes de la silla.**  Fuente: Fantini, 2018

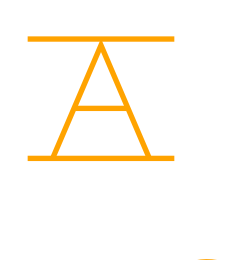

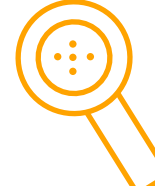

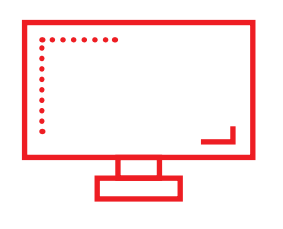

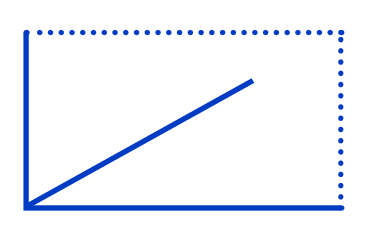

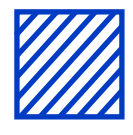

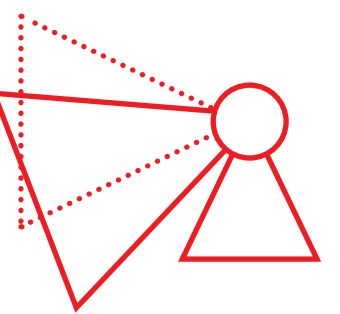

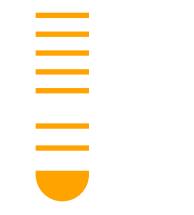

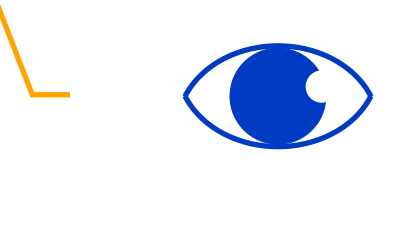

## REFERENCIAS

Chavarría, R. (1987). NTP 242: Ergonomía: análisis ergonómico de los espacios de trabajo en oficinas. agosto 1, 2018, de Instituto Nacional de Seguridad e Higiene en el Trabajo Sitio web: http://www. insht.es/InshtWeb/Contenidos/ Documentacion/FichasTecnicas/ NTP/Ficheros/201a300/ntp\_242.pdf

UPC. (2011). Recomendaciones ergonómicas. julio 16, 2018, de Universidad Politécnica de Cataluña, Barcelona Sitio web: https:// www.upc.edu/prevencio/ca/ ergonomia/arxius/recomanacionsergonomiques/re-004/re-004-01.pdf

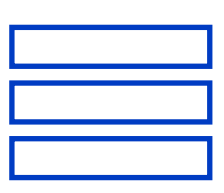

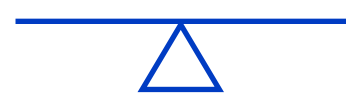

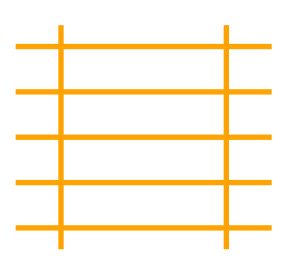

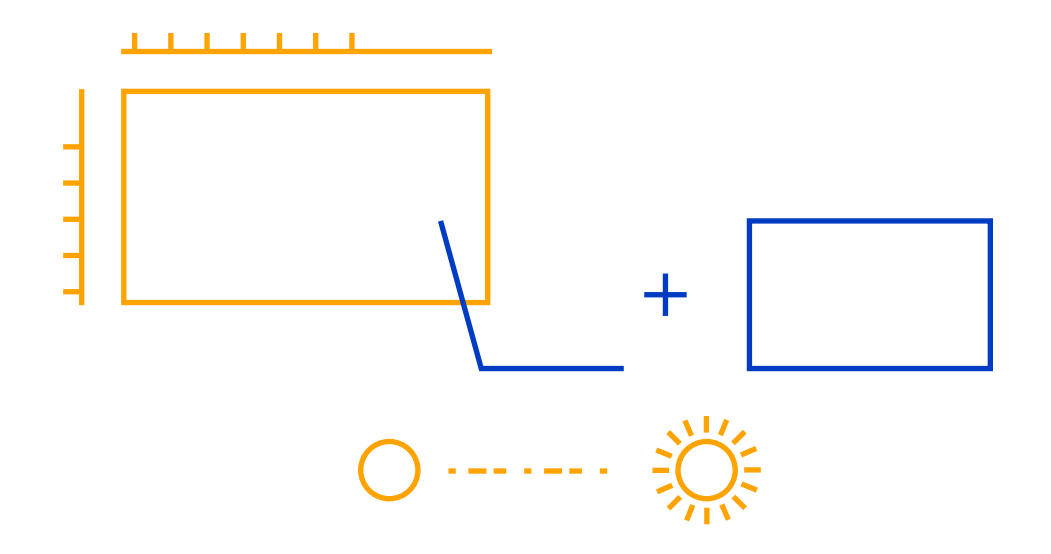

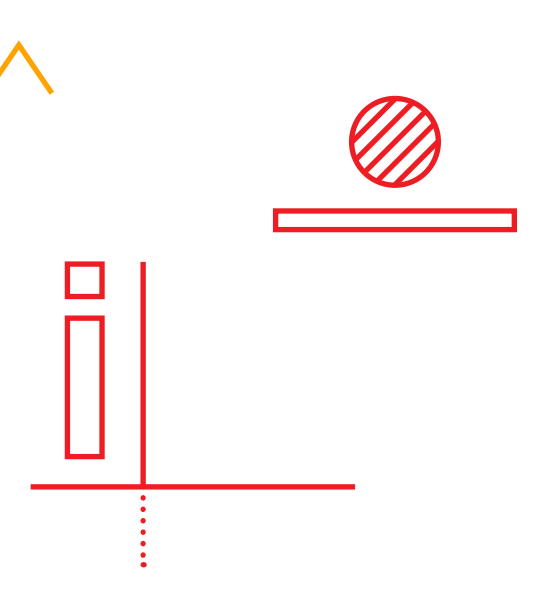